# Package 'SigTree'

October 12, 2022

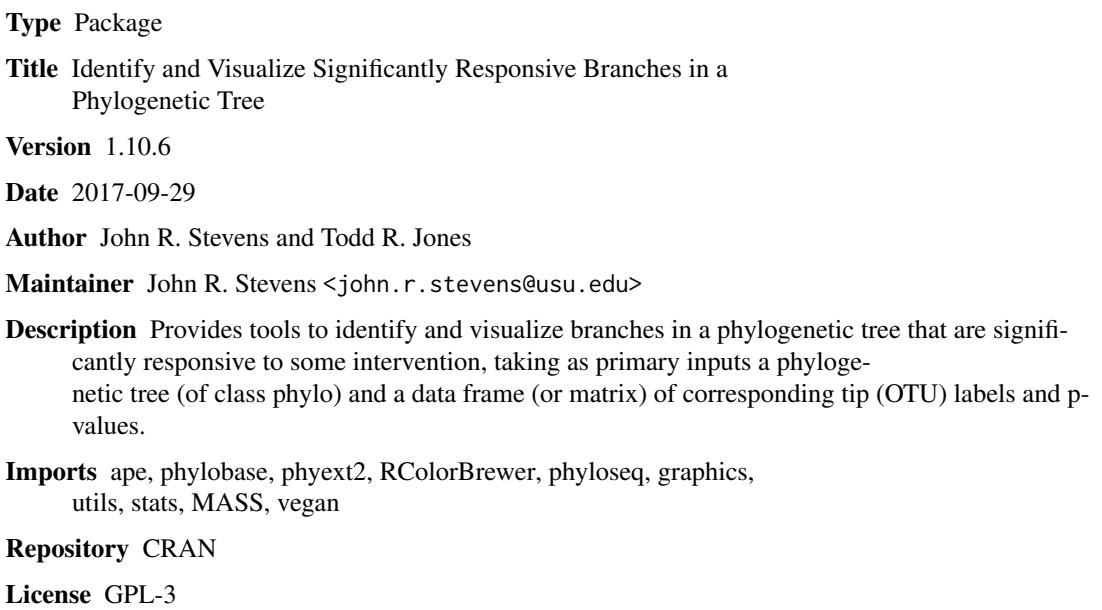

NeedsCompilation yes

Date/Publication 2017-10-02 20:53:17 UTC

# R topics documented:

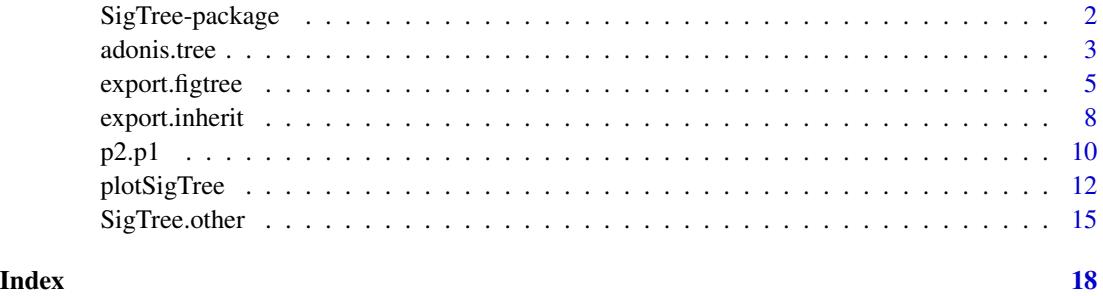

1

<span id="page-1-0"></span>

#### Description

SigTree is a package of functions to determine significant response of branches of phylogenetic trees and produce colored plots both in R and (via exported .tre file) FigTree. [plotSigTree](#page-11-1) takes a phylogenetic tree (of class phylo) and a data frame (or matrix) of corresponding tip (OTU) labels and p-values and determines the significance of the branches (as families of p-values) and plots the tree with colored branches (corresponding to families) according to the level of significance of the branch. [export.inherit](#page-7-1) produces a CSV file (or data frame) with the p-values for all branches as well as which tips belong to which branches. export. figtree exports a .tre file that can be opened in FigTree that produces a colored plot (with colors according to the significance of corresponding branches) with p-value annotations.

# Details

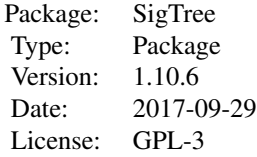

For more information, see the documentation for [plotSigTree](#page-11-1), [export.inherit](#page-7-1), and [export.figtree](#page-4-1). To access the tutorial document for this package, type in R: vignette("SigTree")

#### Author(s)

John R. Stevens and Todd R. Jones

Maintainer: John R. Stevens <john.r.stevens@usu.edu>

#### References

Stevens J.R., Jones T.R., Lefevre M., Ganesan B., and Weimer B.C. (2017) "SigTree: A Microbial Community Analysis Tool to Identify and Visualize Significantly Responsive Branches in a Phylogenetic Tree." Computational and Structural Biotechnology Journal 15:372-378.

Jones T.R. (2012) "SigTree: An Automated Meta-Analytic Approach to Find Significant Branches in a Phylogenetic Tree" (2012). MS Thesis, Utah State University, Department of Mathematics and Statistics. http://digitalcommons.usu.edu/etd/1314

FigTree is available at http://tree.bio.ed.ac.uk/software/figtree/.

<span id="page-2-0"></span>adonis.tree *Function to perform adonis test of independence on p-values from tests of multiple OTUs.*

# Description

adonis.tree takes tree and unsorted.pvalues and computes a p-value corresponding to a test for significant differences among the p-values in unsorted.pvalues based on the between-OTU distances in the phylogenetic tree tree.

# Usage

adonis.tree(tree, unsorted.pvalues, seed=1234, perms=10000, z=TRUE, make2sided=TRUE)

# **Arguments**

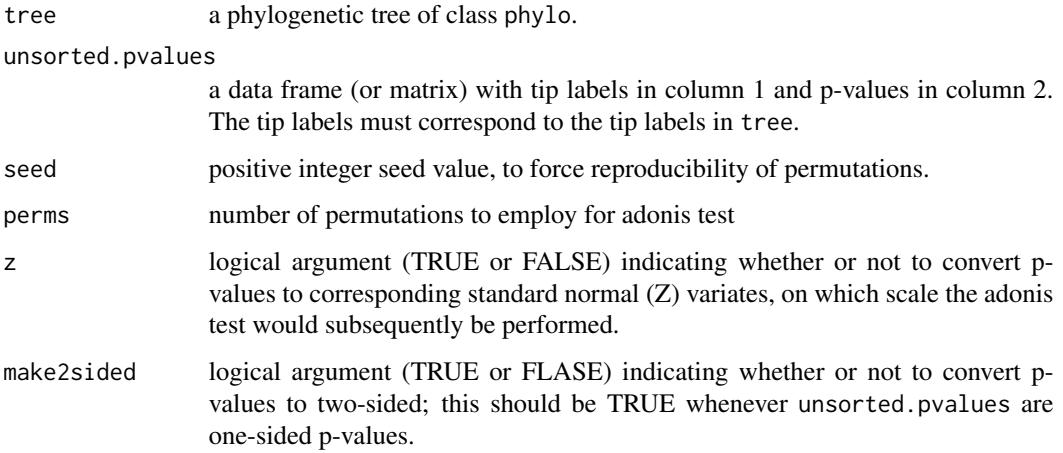

#### Details

After converting p-values to corresponding standard normal (Z) variates (when make2sided=TRUE), and obtaining the distance matrix of between-OTU distances, this function employs the adonis function of the package vegan. This effectively results in a test of whether the OTU p-values are independent (the null hypothesis here), or whether differences among the OTU p-values are associated with between-OTU distances.

The "adonis" method was apparently originally called "anodis", for "analysis of dissimilarities". To more easily distinguish this method from ANOSIM ("analysis of similarities", which also handles dissimilarities), it was re-named "anodis". According to the help file for adonis, "Most anosim models could be analyzed with adonis, which seems to be a more robust alternative" because it is less sensitive to dispersion effects (Warton et al., 2012).

To access the tutorial document for this package (including this function), type in R: vignette("SigTree")

#### Value

This function returns a single numeric value, corresponding to a p-value of null: "p-values for OTUs are independent" vs. alternative: "OTU p-value differences are associated with pairwise OTU distances".

# Author(s)

John R. Stevens

#### References

Stevens J.R., Jones T.R., Lefevre M., Ganesan B., and Weimer B.C. (2017) "SigTree: A Microbial Community Analysis Tool to Identify and Visualize Significantly Responsive Branches in a Phylogenetic Tree." Computational and Structural Biotechnology Journal 15:372-378.

Jones T.R. (2012) "SigTree: An Automated Meta-Analytic Approach to Find Significant Branches in a Phylogenetic Tree" (2012). MS Thesis, Utah State University, Department of Mathematics and Statistics. http://digitalcommons.usu.edu/etd/1314

Anderson, M.J. (2001) "A new method for non-parametric multivariate analysis of variance." Austral Ecology, 26: 32-46.

Reiss P.T., Stevens M.H.H., Shehzad Z., Petkova E., and Milham M.P. (2010) "On Distance-Based Permutation Tests for Between-Group Comparisons." Biometrics 66:636-643.

Warton, D.I., Wright, T.W., Wang, Y. (2012) "Distance-based multivariate analyses confound location and dispersion effects." Methods in Ecology and Evolution, 3, 89-101.

# Examples

```
### To access the tutorial document for this package, type in R (not run here):
# vignette('SigTree')
```

```
### Create tree, then data frame, then use plotSigTree to plot the tree
### Code for random tree and data frame
node.size <- 10
seed <- 109
# Create tree
set.seed(seed);
library(ape)
r.tree <- rtree(node.size)
# Create p-values data frame
set.seed(seed)
r.pval <- rbeta(node.size, .1, .1)
# Randomize the order of the tip labels
# (just to emphasize that labels need not be sorted)
set.seed(seed)
r.tip.label <- sample(r.tree$tip.label, size=length(r.tree$tip.label))
r.pvalues <- data.frame(label=r.tip.label, pval=r.pval)
# Check for dependence among p-values; lack of significance here
```

```
# indicates default test="Stouffer" would be appropriate in other
```

```
# main SigTree package functions (plotSigTree, export.figtree,
```
<span id="page-4-0"></span>export.figtree 5

```
# and export.inherit); otherwise, test="Hartung" would be more
# appropriate.
adonis.tree(r.tree,r.pvalues)
```
<span id="page-4-1"></span>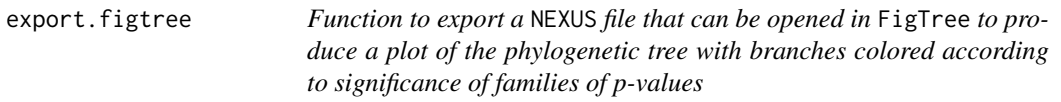

# Description

export.figtree takes tree and unsorted.pvalues and produces a NEXUS file that can FigTree can subsequently open. The p-values for each branch (family of tips) are computed and the branches are colored accordingly. It computes the p-values based on arguments involving p-value adjustment (for multiple hypothesis testing) and either Stouffer's or Fisher's p-value combination method. There are arguments that allow for the customization of the p-value cutoff ranges as well as the colors to be used in the coloring of the branches. There is also an option to include annotations for each edge that contain the p-value for the corresponding branch.

#### Usage

```
export.figtree(tree, unsorted.pvalues, adjust=TRUE, side=1,
method="hommel", p.cutoffs=ifelse(rep(side==1, ifelse(side==1, 6, 3)),
c(.01, .05, .1, .9, .95, .99), c(.01, .05, .1)), file="",
pal=ifelse(rep(side==1, ifelse(side==1, 1, length(p.cutoffs)+1)),
"RdBu", rev(brewer.pal(length(p.cutoffs)+1,"Reds"))),
test = "Stouffer", edge.label=TRUE, ignore.edge.length=FALSE,
branch="edge")
```
# **Arguments**

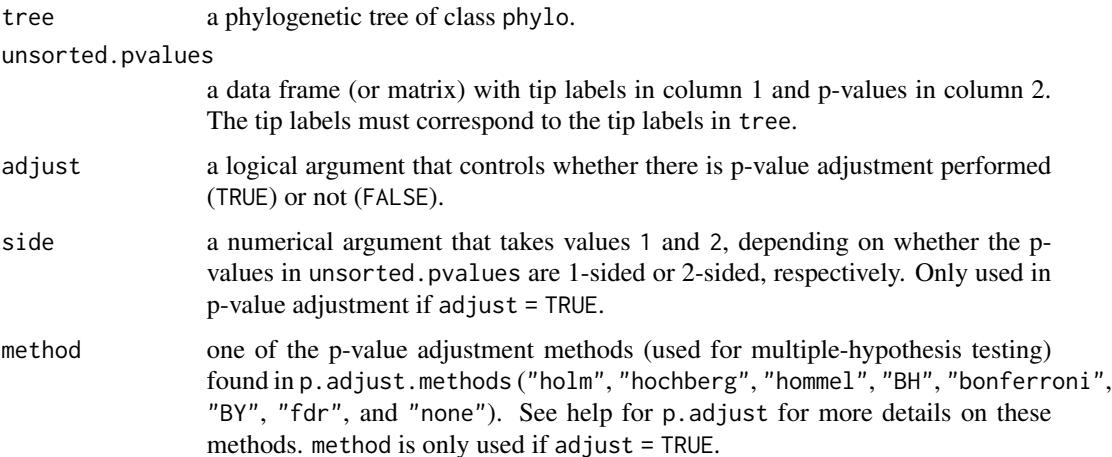

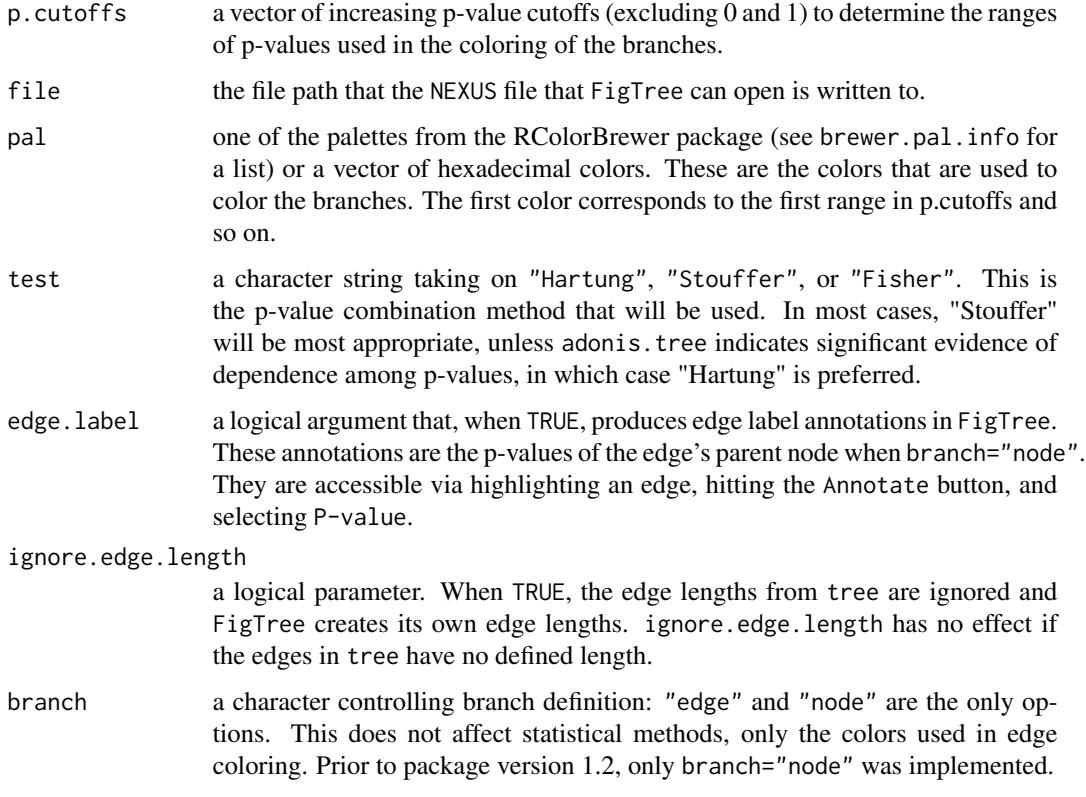

# Details

The tip labels of tree (accessed via tree\$tip.label) must have the same names (and the same length) as the tip labels in unsorted.pvalues, but may be in a different order. The p-values in column 2 of unsorted.pvalues obviously must be in the [0, 1] range. p.cutoffs takes values in the  $(0, 1)$  range. The default value for p.cutoffs is  $c(0.01, 0.05, 0.1, 0.9, 0.95, 0.99)$  if side is 1 and  $c(0.01, 0.05, 0.1)$  if side is 2. Thus, the ranges (when side is 1) are: [0, .01], (.01, .05], ..., (.99, 1]. These ranges correspond to the colors specified in pal. P-values in the [0, .01] range correspond to the left-most color if pal is a palette (view this via display.brewer.pal $(x,$ pal) - where x is the number of colors to be used) or the first value in the vector if pal is a vector of colors. If pal is a vector of colors, then the length of pal should be one greater than the length of p.cutoffs. In other words, its length must be the same as the number of p-value ranges. In addition, each color in this vector of colors needs to be in hexadecimal format, for example, "#B2182B". Formats of colors other than hexadecimal will likely give unwanted results in the edges of the tree produced in *FigTree*, such as all-black edges or the edges being colored in a meaningless way. This is because the color conversion assumes hexadecimal colors. The default value of pal is "RdBu" (a divergent palette of reds and blues, with reds corresponding to small p-values) if side is 1 and the reverse of "Reds" (a sequential palette) if side is 2. The sequential palettes in RColorBrewer go from light to dark, so "Reds" is reversed so that the dark red corresponds to small p-values. It probably makes more sense to use a divergent palette when using 1-sided p-values and a sequential palette (reversed) when using 2-sided p-values. To create a vector of reversed colors from a palette with x number of colors and "PaletteName" as the name of the palette, use rev(brewer.pal(x, "PaletteName")). ignore.edge.length may be useful to get a more uniformly-shaped tree.

# export.figtree 7

export.figtree assumes that each internal node has exactly two descendants. It also assumes that each internal node has a lower number than each of its ancestors (excluding tips).

The branch argument controls whether edge coloring corresponds to the combined p-value of the tips below the edge ("edge") or of the tips below the edge's leading (away from the tips) node ("node"). Note that if branch="node" is used, then both edges leaving a node will necessarily be colored the same.

To access the tutorial document for this package (including this function), type in R: vignette("SigTree")

#### Value

This function creates a NEXUS file that can be opened by the program FigTree.

#### Author(s)

John R. Stevens and Todd R. Jones

# References

Stevens J.R., Jones T.R., Lefevre M., Ganesan B., and Weimer B.C. (2017) "SigTree: A Microbial Community Analysis Tool to Identify and Visualize Significantly Responsive Branches in a Phylogenetic Tree." Computational and Structural Biotechnology Journal 15:372-378.

Jones T.R. (2012) "SigTree: An Automated Meta-Analytic Approach to Find Significant Branches in a Phylogenetic Tree" (2012). MS Thesis, Utah State University, Department of Mathematics and Statistics. http://digitalcommons.usu.edu/etd/1314

FigTree is available at http://tree.bio.ed.ac.uk/software/figtree/.

# Examples

```
### To access the tutorial document for this package, type in R (not run here):
# vignette("SigTree")
```

```
### Create tree, then data frame, then use plotSigTree to plot the tree
### Code for random tree and data frame
node.size <- 10
seed <- 109
# Create tree
set.seed(seed)
library(ape)
r.tree <- rtree(node.size)
# Create p-values data frame
set.seed(seed)
r.pval <- rbeta(node.size, .1, .1)
# Randomize the order of the tip labels
# (just to emphasize that labels need not be sorted)
set.seed(seed)
r.tip.label <- sample(r.tree$tip.label, size=length(r.tree$tip.label))
r.pvalues <- data.frame(label=r.tip.label, pval=r.pval)
```
# Check for dependence among p-values; lack of significance here

```
# indicates default test="Stouffer" is appropriate;
# otherwise, test="Hartung" would be more appropriate.
adonis.tree(r.tree,r.pvalues)
# Export "ExportFigtree1.tre" file that can be opened in FigTree
library(phyext2)
export.figtree(r.tree, r.pvalues, test="Stouffer", file="ExportFigtree1.tre")
```
<span id="page-7-1"></span>

export.inherit *Function to produce a CSV file with the p-value for each branch as well as a list of all of the tips in each branch's family*

# Description

export.inherit takes tree and unsorted.pvalues and produces a CSV file (or data frame) with p-values for each branch (including tips) as well as a list of all of the tips that belong to each branch's family (i.e., all of the tips that are descendants of the branch). The p-values are computed based on arguments involving p-value adjustment (for multiple hypothesis testing) and either Stouffer's or Fisher's p-value combination method.

# Usage

```
export.inherit(tree, unsorted.pvalues, adjust = TRUE, side = 1, method = "hommel",
file = "", test = "Stouffer", frame = FALSE, branch="edge")
```
# Arguments

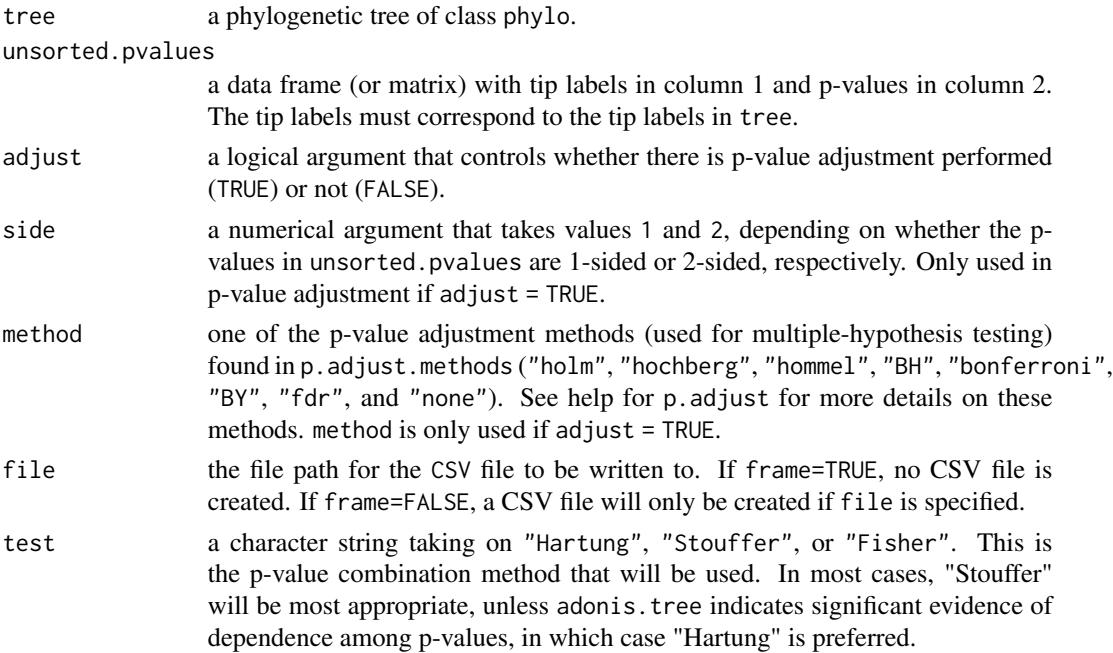

# export.inherit 9

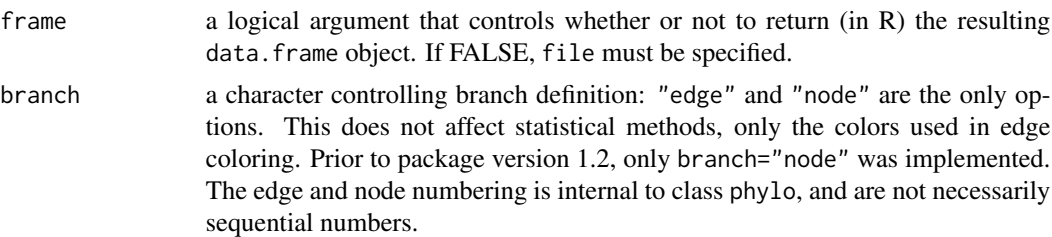

# Details

The tip labels of tree (accessed via tree\$tip.label) must have the same names (and the same length) as the tip labels in unsorted.pvalues, but may be in a different order. The p-values in column 2 of unsorted.pvalues obviously must be in the  $[0, 1]$  range. export.inherit assumes that each internal node has exactly two descendants. It also assumes that each internal node has a lower number than each of its ancestors (excluding tips).

To access the tutorial document for this package (including this function), type in R: vignette("SigTree")

#### Value

This function produces a CSV file; alternatively, if frame=TRUE, this function will return a data. frame object.

#### Author(s)

John R. Stevens and Todd R. Jones

# References

Stevens J.R., Jones T.R., Lefevre M., Ganesan B., and Weimer B.C. (2017) "SigTree: A Microbial Community Analysis Tool to Identify and Visualize Significantly Responsive Branches in a Phylogenetic Tree." Computational and Structural Biotechnology Journal 15:372-378.

Jones T.R. (2012) "SigTree: An Automated Meta-Analytic Approach to Find Significant Branches in a Phylogenetic Tree" (2012). MS Thesis, Utah State University, Department of Mathematics and Statistics. http://digitalcommons.usu.edu/etd/1314

#### Examples

```
### To access the tutorial document for this package, type in R (not run here):
# vignette("SigTree")
```

```
### Create tree, then data frame, then use plotSigTree to plot the tree
### Code for random tree and data frame
node.size <- 10
seed <- 109
# Create tree
set.seed(seed);
library(ape)
r.tree <- rtree(node.size)
# Create p-values data frame
set.seed(seed)
```

```
r.pval <- rbeta(node.size, .1, .1)
# Randomize the order of the tip labels
# (just to emphasize that labels need not be sorted)
set.seed(seed)
r.tip.label <- sample(r.tree$tip.label, size=length(r.tree$tip.label))
r.pvalues <- data.frame(label=r.tip.label, pval=r.pval)
# Check for dependence among p-values; lack of significance here
# indicates default test="Stouffer" is appropriate;
# otherwise, test="Hartung" would be more appropriate.
adonis.tree(r.tree,r.pvalues)
# Create CSV file called "ExportInherit1.csv"
export.inherit(r.tree, r.pvalues, test="Stouffers", file="ExportInherit1.csv")
# Look at resulting file in R -- see package vignette
f <- export.inherit(r.tree, r.pvalues, test="Stouffers", frame=TRUE)
f
```
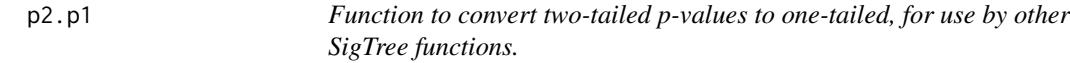

# Description

p2.p1 takes vectors p (representing two-sided p-values of null: Mean2=Mean1) and diff (representing Mean2-Mean1) and computes one-tailed p-values. One-tailed p-values are used by other SigTree functions, primarily plotSigTree, export.figtree, and export.inherit.

#### Usage

p2.p1(p,diff)

#### Arguments

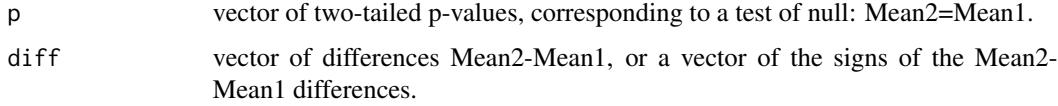

#### Details

This function has application when multiple tests (as at multiple OTUs) of some intervention have been performed, such as comparing the mean of a treatment 2 with the mean of a treatment 1. The resulting two-sided p-values can be converted to one-sided p-values, so that the tools of the SigTree package are applicable.

To access the tutorial document for this package (including this function), type in R: vignette("SigTree")

<span id="page-9-0"></span>

# Value

This function produces a vector of one-sided p-values, corresponding to a test of null: Mean2=Mean1 vs. alternative: Mean2>Mean1.

#### Author(s)

John R. Stevens and Todd R. Jones

# References

Stevens J.R., Jones T.R., Lefevre M., Ganesan B., and Weimer B.C. (2017) "SigTree: A Microbial Community Analysis Tool to Identify and Visualize Significantly Responsive Branches in a Phylogenetic Tree." Computational and Structural Biotechnology Journal 15:372-378.

Jones T.R. (2012) "SigTree: An Automated Meta-Analytic Approach to Find Significant Branches in a Phylogenetic Tree" (2012). MS Thesis, Utah State University, Department of Mathematics and Statistics. http://digitalcommons.usu.edu/etd/1314

# Examples

### To access the tutorial document for this package, type in R (not run here): # vignette('SigTree')

```
## Assume 10 OTUs are measured in each of
## 20 subjects receiving treatment 2, and
## 15 subjects receiving treatment 1.
## For each OTU, test null: Mean2=Mean1
## using a Wilcoxon Rank Sum test.
## Simulate data, and obtain p-values and differences
set.seed(1234)
library(MASS)
X2 <- mvrnorm(n=20, mu=runif(10), Sigma=diag(10))
X1 <- mvrnorm(n=15, mu=runif(10), Sigma=diag(10))
p1.orig \leq p2 \leq diff \leq rep(NA, 10)
for(i in 1:10)
{
    p1.orig[i] <- wilcox.test(X1[,i],X2[,i],
       alt='less', exact=FALSE)$p.value
    p2[i] <- wilcox.test(X1[,i],X2[,i],
       exact=FALSE)$p.value
    diff[i] \leftarrow mean(X2[,i]) - mean(X1[,i])
 }
## Convert two-sided p-values to one-sided
```

```
p1.new < -p2.p1(p2,diff)
```

```
## Compare with 'original' one-sided p-values
plot(p1.new,p1.orig); abline(0,1)
```
<span id="page-11-1"></span><span id="page-11-0"></span>plotSigTree *Function to plot the phylogenetic tree in R with branches (tips) colored according to significance of families of p-values (tips' p-values)*

# Description

plotSigTree takes tree and unsorted.pvalues and computes p-values for each branch (family of tips) and colors the corresponding descendant branches. It computes the p-values based on arguments involving p-value adjustment (for multiple hypothesis testing) and either Hartung's, Stouffer's, or Fisher's p-value combination method. There are arguments that allow for the customization of the p-value cutoff ranges as well as the colors to be used in the coloring of the branches.

# Usage

```
plotSigTree(tree, unsorted.pvalues, adjust=TRUE, side=1,
method="hommel", p.cutoffs=ifelse(rep(side==1, ifelse(side==1, 6, 3)),
c(.01, .05, .1, .9, .95, .99), c(.01, .05, .1)),pal=ifelse(rep(side==1, ifelse(side==1, 1, length(p.cutoffs)+1)),
"RdBu", rev(brewer.pal(length(p.cutoffs)+1,"Reds"))),
test="Stouffer", branch.label=FALSE, tip.color=TRUE, edge.color=TRUE,
tip.label.size=1, branch.label.size=1, type="fan",
use.edge.length=TRUE, edge.width=1, branch="edge",
root.edge=ifelse(type=="fan",FALSE,TRUE),
branch.label.frame="none")
```
#### Arguments

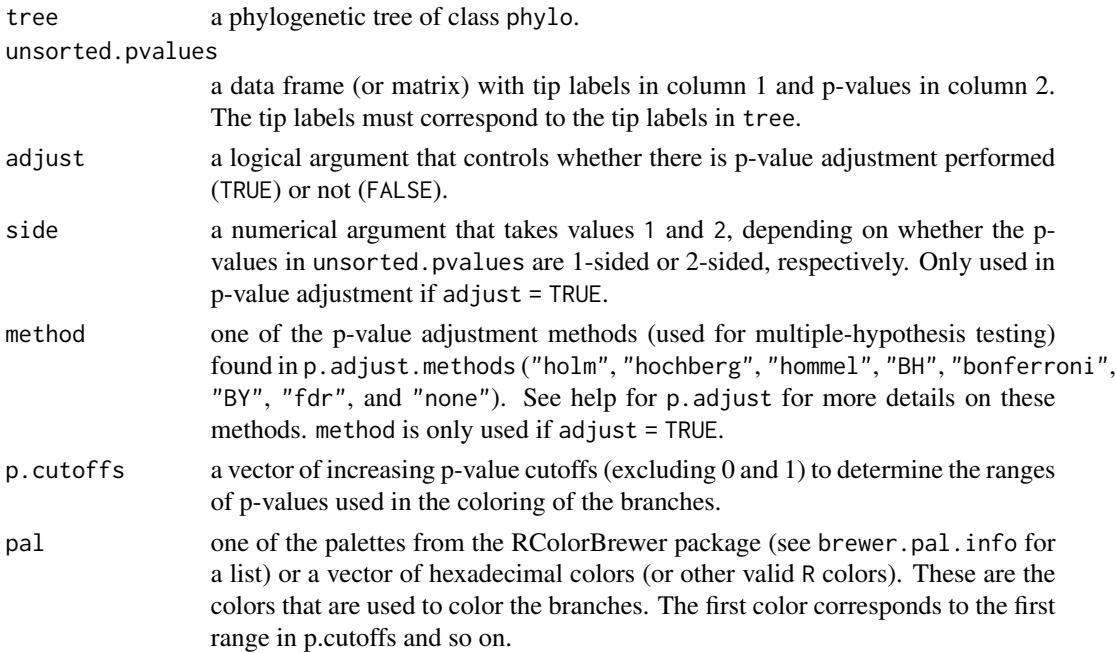

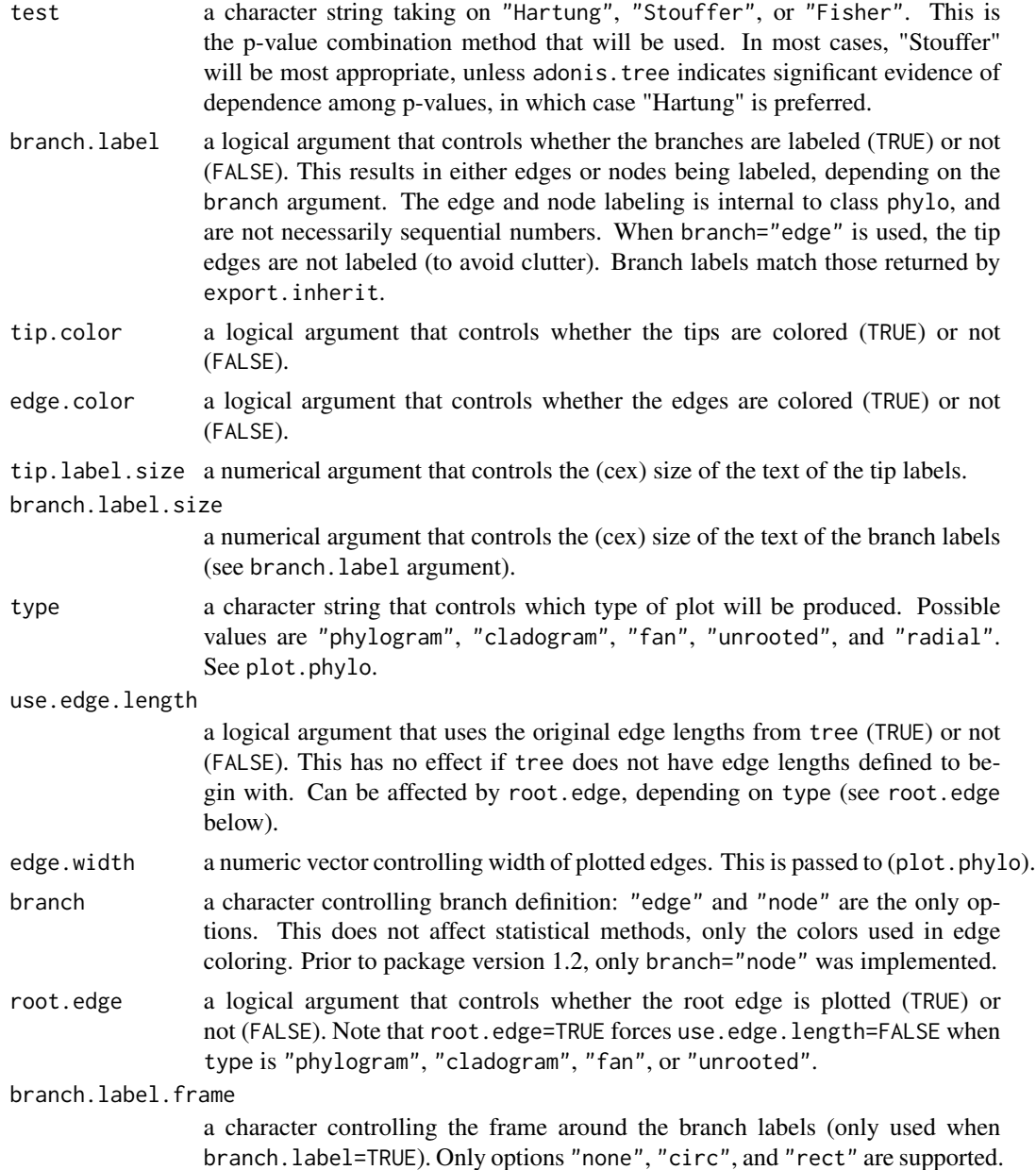

# Details

The tip labels of tree (accessed via tree\$tip.label) must have the same names (and the same length) as the tip labels in unsorted.pvalues, but may be in a different order. The p-values in column 2 of unsorted.pvalues obviously must be in the [0, 1] range. p.cutoffs takes values in the  $(0, 1)$  range. The default value for p.cutoffs is  $c(0.01, 0.05, 0.1, 0.9, 0.95, 0.99)$  if side is 1 and c(0.01, 0.05, 0.1) if side is 2. Thus, the ranges (when side is 1) are: [0, .01], (.01, .05], ..., (.99, 1]. These ranges correspond to the colors specified in pal. P-values in the [0, .01] range correspond to the left-most color if pal is a palette (view this via display.brewer.pal $(x,$ 

pal) - where x is the number of colors to be used) or the first value in the vector if pal is a vector of colors. If pal is a vector of colors, then the length of pal should be one greater than the length of p.cutoffs. In other words, its length must be the same as the number of p-value ranges. An example of a color in hexadecimal format is "#B2182B". The default value of pal is "RdBu" (a divergent palette of reds and blues, with reds corresponding to small p-values) if side is 1 and the reverse of "Reds" (a sequential palette) if side is 2. The sequential palettes in RColorBrewer go from light to dark, so "Reds" is reversed so that the dark red corresponds to small p-values. It probably makes more sense to use a divergent palette when using 1-sided p-values and a sequential palette (reversed) when using 2-sided p-values. To create a vector of reversed colors from a palette with x number of colors and "PaletteName" as the name of the palette, use rev(brewer.pal(x, "PaletteName")). use.edge.length may be useful to get a more uniformly-shaped tree. plotSigTree assumes that each internal node has exactly two descendants. It also assumes that each internal node has a lower number than each of its ancestors (excluding tips).

The branch argument controls whether edge coloring corresponds to the combined p-value of the tips below the edge ("edge") or of the tips below the edge's leading (away from the tips) node ("node"). Note that if branch="node" is used, then both edges leaving a node will necessarily be colored the same.

To access the tutorial document for this package (including this function), type in R: vignette("SigTree")

# Value

This function produces a phylogenetic tree plot.

#### Note

Extensive discussion of methods developed for this package are available in Jones (2012). In that reference, (and prior to package version number 1.1), this plotSigTree function was named plot.color; the name change was made to resolve S3 class issues.

For purposes of acknowledgments, it is worth noting here that the plotting done by plotSigTree relies internally on tools of the ape package (Paradis et al., 2004 Bioinformatics 20:289-290). To accomodate edge-specific coloring (as with the branch="edge" option), some of these ape package tools were adapted and re-named in the SigTree package. Specifically, see ?plotphylo2 and ?circularplot2.

#### Author(s)

John R. Stevens and Todd R. Jones

#### References

Stevens J.R., Jones T.R., Lefevre M., Ganesan B., and Weimer B.C. (2017) "SigTree: A Microbial Community Analysis Tool to Identify and Visualize Significantly Responsive Branches in a Phylogenetic Tree." Computational and Structural Biotechnology Journal 15:372-378.

Jones T.R. (2012) "SigTree: An Automated Meta-Analytic Approach to Find Significant Branches in a Phylogenetic Tree" (2012). MS Thesis, Utah State University, Department of Mathematics and Statistics. http://digitalcommons.usu.edu/etd/1314

# <span id="page-14-0"></span>SigTree.other 15

#### Examples

```
### To access the tutorial document for this package, type in R (not run here):
# vignette('SigTree')
### Create tree, then data frame, then use plotSigTree to plot the tree
### Code for random tree and data frame
node.size <- 10
seed <- 109
# Create tree
set.seed(seed);
library(ape)
r.tree <- rtree(node.size)
# Create p-values data frame
set.seed(seed)
r.pval <- rbeta(node.size, .1, .1)
# Randomize the order of the tip labels
# (just to emphasize that labels need not be sorted)
set.seed(seed)
r.tip.label <- sample(r.tree$tip.label, size=length(r.tree$tip.label))
r.pvalues <- data.frame(label=r.tip.label, pval=r.pval)
# Check for dependence among p-values; lack of significance here
# indicates default test="Stouffer" is appropriate;
# otherwise, test="Hartung" would be more appropriate.
adonis.tree(r.tree,r.pvalues)
# Plot tree in default 'fan' type, with branches labeled
plotSigTree(r.tree, r.pvalues, edge.width=4, branch.label=TRUE)
# Plot tree in 'phylogram' type, with branch labels circled
plotSigTree(r.tree, r.pvalues, edge.width=4, branch.label=TRUE,
  type='phylo', branch.label.frame='circ')
# Plot tree in 'phylogram' type, with branch labels circled,
# and assuming original p-values were for 2-sided test
plotSigTree(r.tree, r.pvalues, edge.width=4, branch.label=TRUE,
  type='phylo', branch.label.frame='circ', side=2)
# Plot tree in 'phylogram' type, with branch labels boxed;
# also give custom significance thresholds, and use
# a Purple-Orange palette (dark purple for low p-vals
# to dark orange for high p-vals)
plotSigTree(r.tree, r.pvalues, edge.width=4, branch.label=TRUE,
  type='phylo', branch.label.frame='rect',
  p.cutoffs=c(.01,.025,.975,.99), pal='PuOr')
```
# Description

Internal functions used by the main functions of SigTree (plotSigTree, export.figtree, and export.inherit):

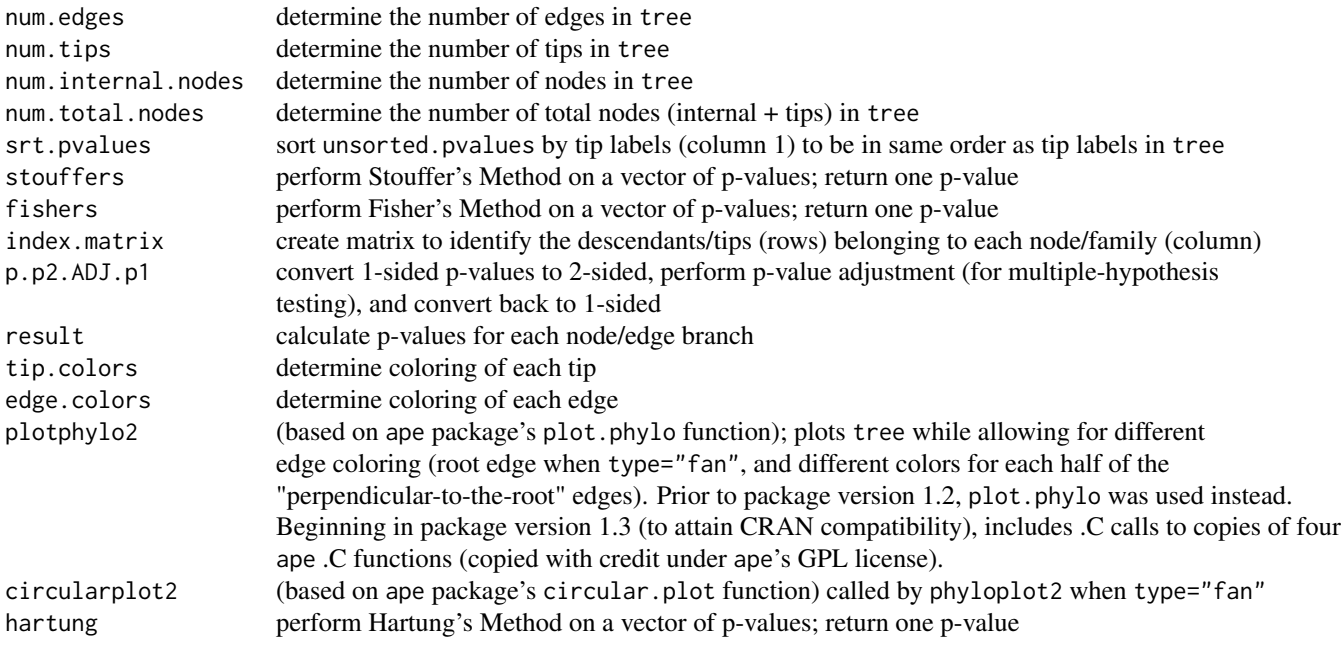

# Details

It is assumed that each internal node has exactly two descendants. It is also assumed that each internal node has a lower number than each of its ancestors (excluding tips).

To access the tutorial document for this package (including this function), type in R: vignette("SigTree")

#### Note

Extensive discussion of methods developed for this package are available in Jones (2012). In that reference, (and prior to package version number 1.1), the srt.pvalues function was named sort.pvalues (the name change was made to resolve S3 class issues), and plotphylo2 was not available.

# Author(s)

John R. Stevens and Todd R. Jones

#### References

Stevens J.R., Jones T.R., Lefevre M., Ganesan B., and Weimer B.C. (2017) "SigTree: A Microbial Community Analysis Tool to Identify and Visualize Significantly Responsive Branches in a

# SigTree.other 17

Phylogenetic Tree." Computational and Structural Biotechnology Journal 15:372-378.

Jones T.R. (2012) "SigTree: An Automated Meta-Analytic Approach to Find Significant Branches in a Phylogenetic Tree" MS Thesis, Utah State University, Department of Mathematics and Statistics. http://digitalcommons.usu.edu/etd/1314

# <span id="page-17-0"></span>Index

```
∗ adonis
    adonis.tree, 3
∗ dplot
    p2.p1, 10
    plotSigTree, 12
    SigTree-package, 2
∗ tree
    adonis.tree, 3
    5
    export.inherit, 8
    p2.p1, 10
    plotSigTree, 12
    SigTree-package, 2
    SigTree.other, 15
adonis.tree, 3
circularplot2 (SigTree.other), 15
edge.colors (SigTree.other), 15
export.figtree, 2, 5
export.inherit, 2, 8
fishers (SigTree.other), 15
hartung (SigTree.other), 15
index.matrix (SigTree.other), 15
node_depth_edgelengthSigTree
        (SigTree.other), 15
node_depthSigTree (SigTree.other), 15
node_height_cladoSigTree
        (SigTree.other), 15
node_heightSigTree (SigTree.other), 15
num.edges (SigTree.other), 15
num.internal.nodes (SigTree.other), 15
num.tips (SigTree.other), 15
num.total.nodes (SigTree.other), 15
```
p.p2.ADJ.p1 *(*SigTree.other*)*, [15](#page-14-0)

p2.p1, [10](#page-9-0) plotphylo2 *(*SigTree.other*)*, [15](#page-14-0) plotSigTree, *[2](#page-1-0)*, [12](#page-11-0)

R\_init\_SigTree *(*SigTree.other*)*, [15](#page-14-0) result *(*SigTree.other*)*, [15](#page-14-0)

SigTree *(*SigTree-package*)*, [2](#page-1-0) SigTree-package, [2](#page-1-0) SigTree.other, [15](#page-14-0) srt.pvalues *(*SigTree.other*)*, [15](#page-14-0) stouffers *(*SigTree.other*)*, [15](#page-14-0)

tip.colors *(*SigTree.other*)*, [15](#page-14-0)